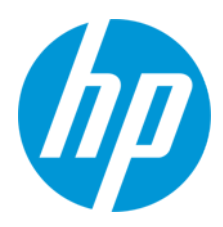

Käyttöopas

RMN: HSN-PD01

© Copyright 2019 HP Development Company, L.P.

Linux® on Linus Torvaldsin rekisteröity tavaramerkki Yhdysvalloissa ja muissa maissa. Microsoft ja Windows ovat Microsoft Corporationin tavaramerkkejä tai rekisteröityjä tavaramerkkejä Yhdysvalloissa ja/tai muissa maissa. Red Hat ja Enterprise Linux ovat Red Hat, Inc.:n tavaramerkkejä Yhdysvalloissa ja muissa maissa.

Näitä tietoja voidaan muuttaa ilman erillistä ilmoitusta. Ainoat HP:n tuotteita ja palveluja koskevat takuut mainitaan erikseen kyseisten tuotteiden ja palveluiden mukana toimitettavissa takuuehdoissa. Tässä aineistossa olevat tiedot eivät oikeuta lisätakuisiin. HP ei vastaa tässä esiintyvistä mahdollisista teknisistä tai toimituksellisista virheistä tai puutteista.

Ensimmäinen painos: maaliskuu 2019

Oppaan osanumero: L62055-351

### **Tuotetta koskeva ilmoitus**

Tässä oppaassa on tietoja ominaisuuksista, jotka ovat yhteisiä useimmille malleille.

Oma tietokoneesi ei välttämättä sisällä kaikkia näitä ominaisuuksia.

Löydät uusimmat käyttöoppaat siirtymällä osoitteeseen<http://www.hp.com/support> ja etsimällä tuotteesi ohjeiden avulla. Valitse sitten **Käyttöoppaat**.

### **Ohjelmiston käyttöehdot**

Asentamalla, kopioimalla, lataamalla tai muuten käyttämällä mitä tahansa tähän tietokoneeseen esiasennettua ohjelmistoa sitoudut noudattamaan HP:n loppukäyttäjän käyttöoikeussopimuksen (EULA) ehtoja. Jos et hyväksy näitä käyttöoikeusehtoja, ainoa vaihtoehtosi on palauttaa käyttämätön tuote kokonaisuudessaan (sekä laitteisto että ohjelmisto) 14 päivän kuluessa, jolloin saat täyden hyvityksen myyjän hyvityskäytännön mukaan.

Jos tarvitset lisätietoja tai haluat pyytää täyden hyvityksen tietokoneen hinnasta, ota yhteyttä myyjään.

# <span id="page-2-0"></span>1. Sisällysluettelo

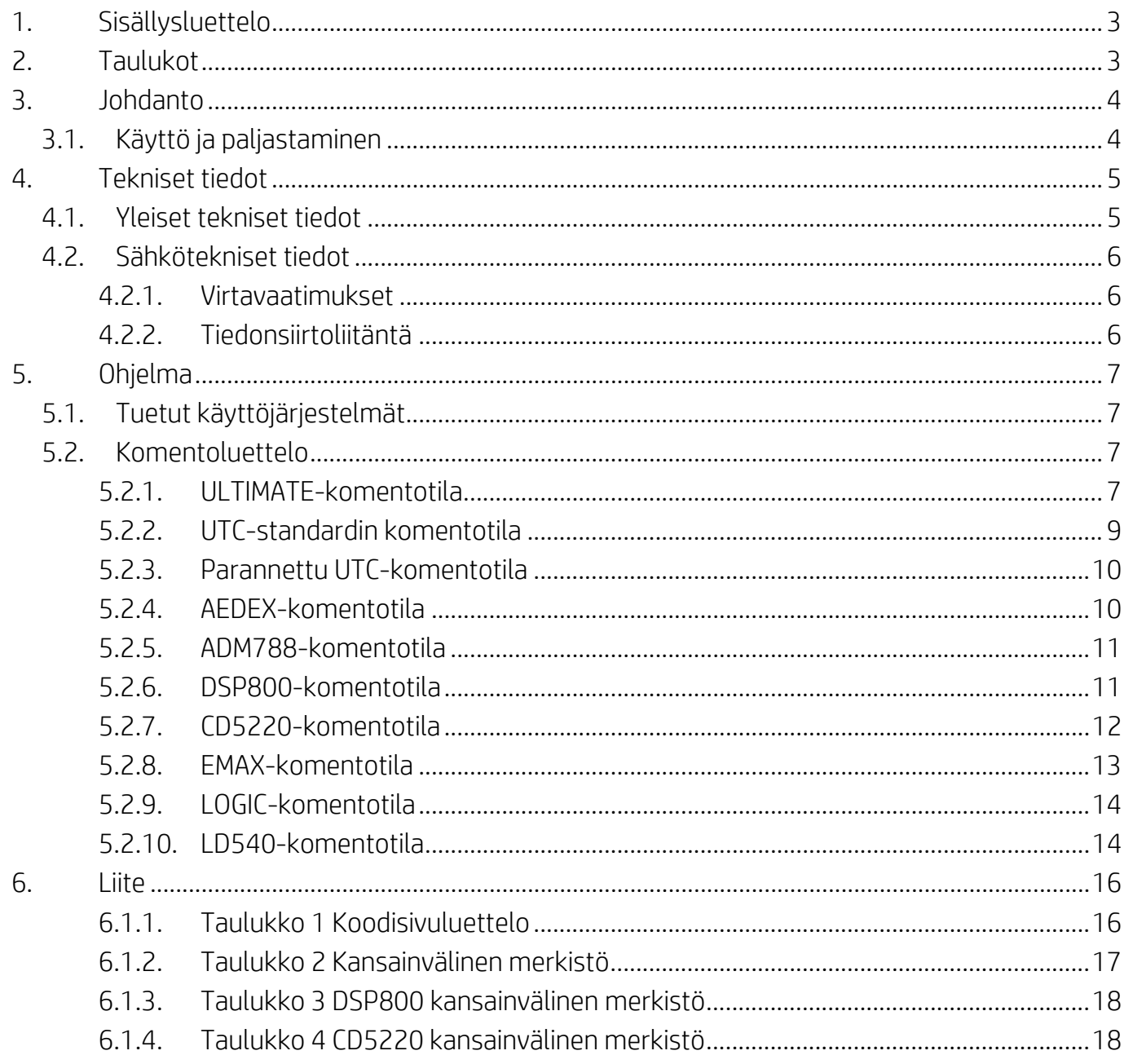

# <span id="page-2-1"></span>2. Taulukot

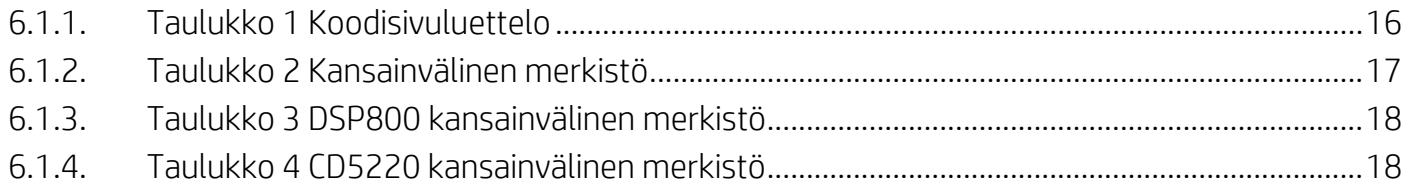

## <span id="page-3-0"></span>**3. Johdanto**

### <span id="page-3-1"></span>**3.1. Käyttö ja paljastaminen**

Tämä asiakirja koskee vain tässä tunnistettua tuotetta/tuotteita. Näissä teknisissä tiedoissa määritellään vaatimukset 2 LINES TFT -näytölle, jossa käytetään USB-virtaliitäntää.

# <span id="page-4-0"></span>**4. Tekniset tiedot**

### <span id="page-4-1"></span>**4.1. Yleiset tekniset tiedot**

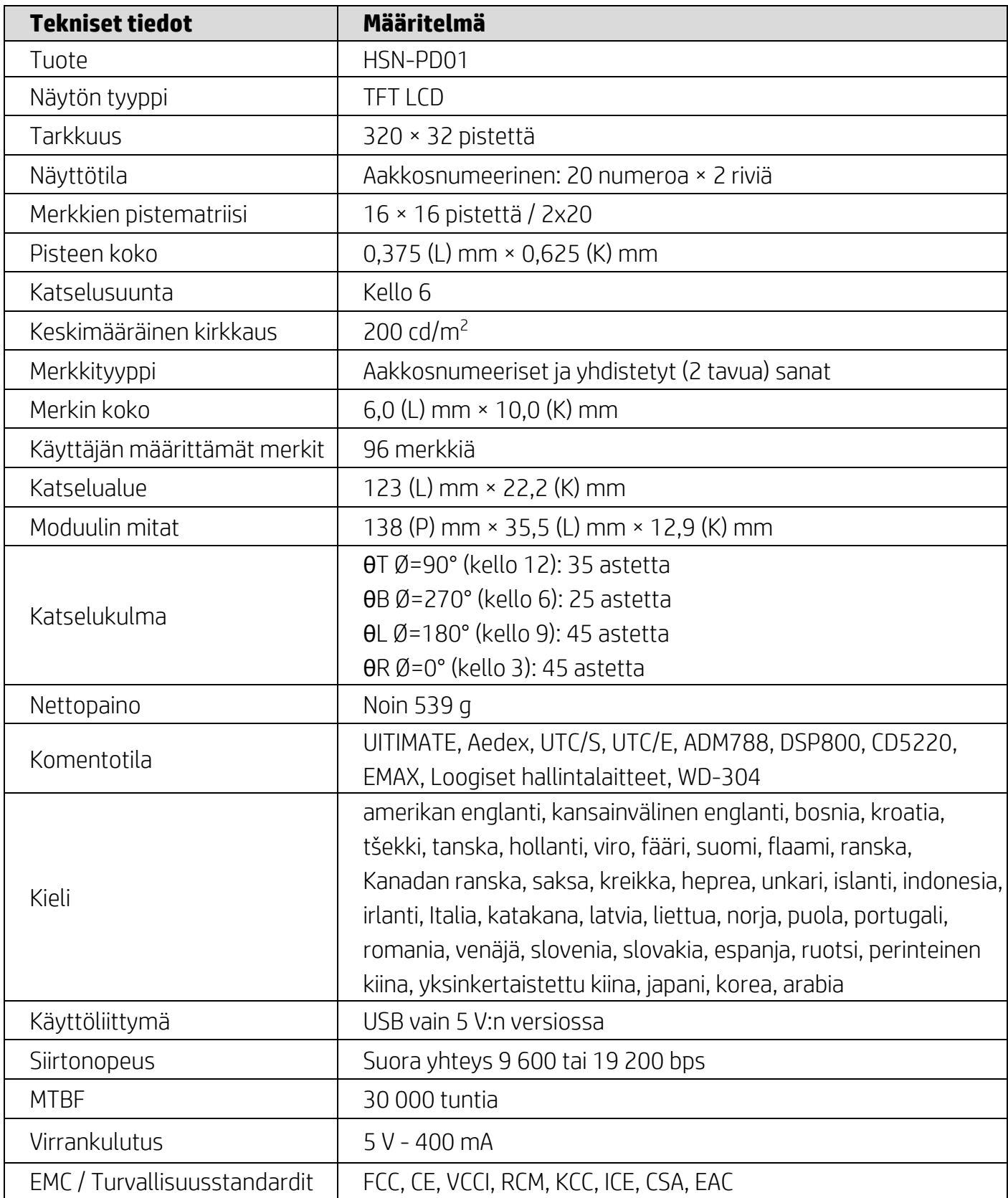

#### <span id="page-5-0"></span>**4.2. Sähkötekniset tiedot**

#### <span id="page-5-1"></span>**4.2.1. Virtavaatimukset**

- Jännite (tyypillinen): 5 VDC +/- 10 %
- Virrankulutus (tyypillinen): 400 mA

### <span id="page-5-2"></span>**4.2.2. Tiedonsiirtoliitäntä**

Tämä tuote käyttää USB (Virtual COM Port) -liitäntää. Virtuaalisen RS232-portin oletusprotokolla on 9600 bps, ei-pariteetti, 8 data-bittiä ja 1 stop-bitti DTR/DSR-ohjauksella.

### <span id="page-6-0"></span>**5. Ohjelma**

### <span id="page-6-1"></span>**5.1. Tuetut käyttöjärjestelmät**

#### **Windows**

- Windows 10 Pro
- Windows Embedded 8.1 Industry
- Windows Embedded 8 Industry
- Windows 8 Professional (64- tai 32-bittinen)
- Windows 7 Professional (64- tai 32-bittinen)
- Windows Embedded POSReady 7 (64- tai 32-bittinen)
- Windows Embedded POSReady 2009

### **Linux®**

- Red Hat<sup>®</sup> Enterprise Linux<sup>®</sup> 6 ja uudemmat (64- tai 32-bittinen)
- CentOS 6 ja uudemmat (64- tai 32-bittinen)
- SUSE Linux Enterprise Point of Service 11 ja uudemmat (64- tai 32-bittinen)
- Ubuntu 12.04 LTS ja uudemmat (64- tai 32-bittinen)

### **Android**

8.0 ja uudemmat

### <span id="page-6-2"></span>**5.2. Komentoluettelo**

#### <span id="page-6-3"></span>**5.2.1. ULTIMATE-komentotila**

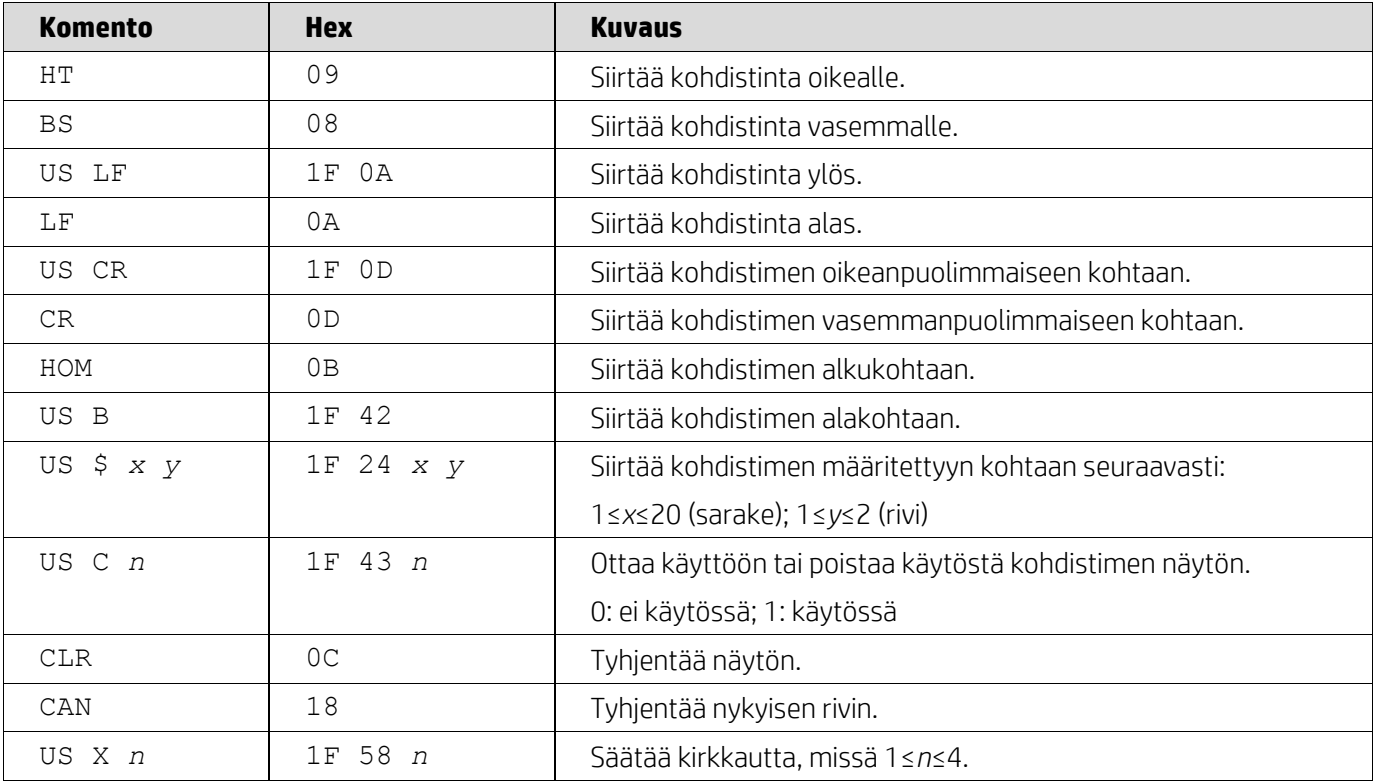

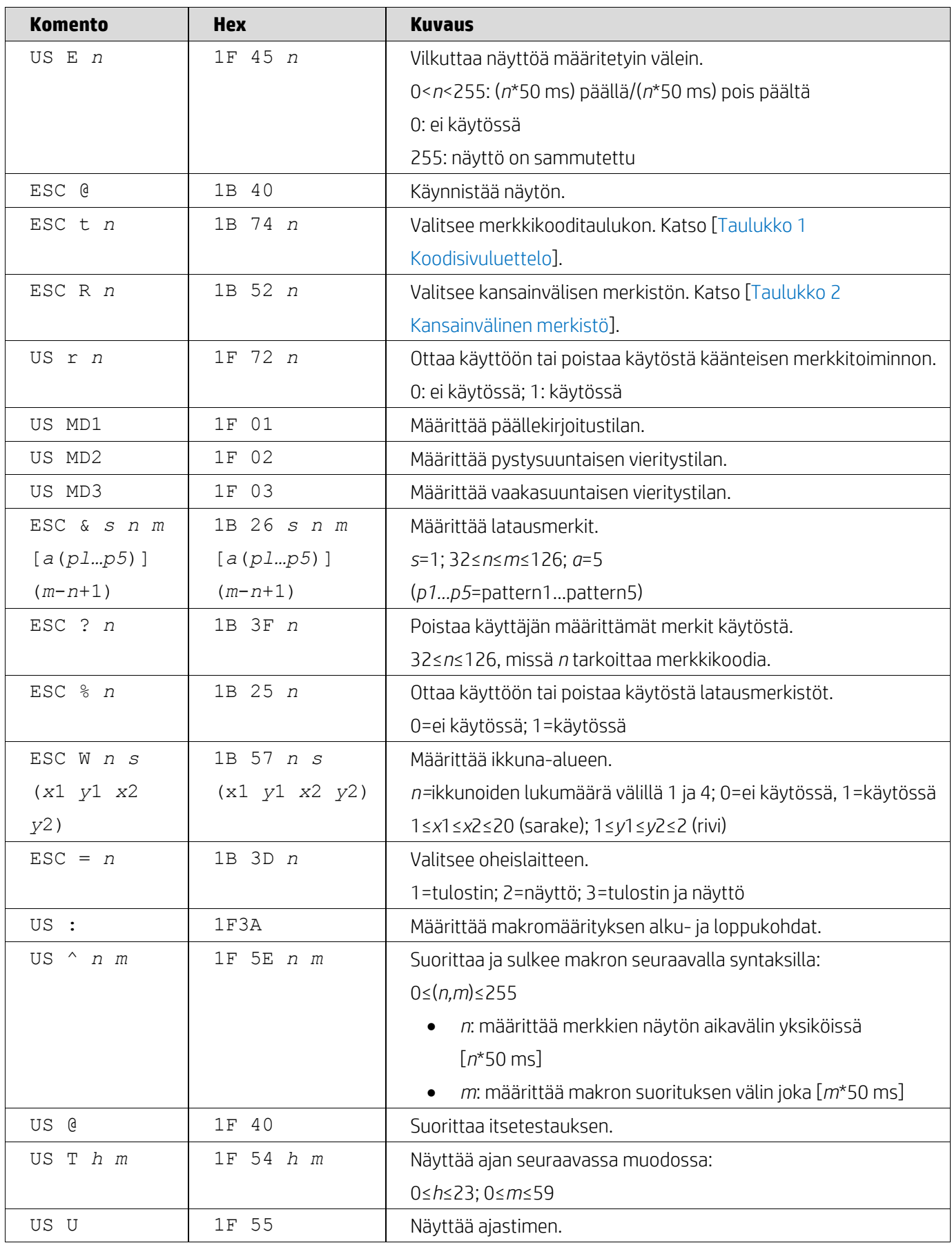

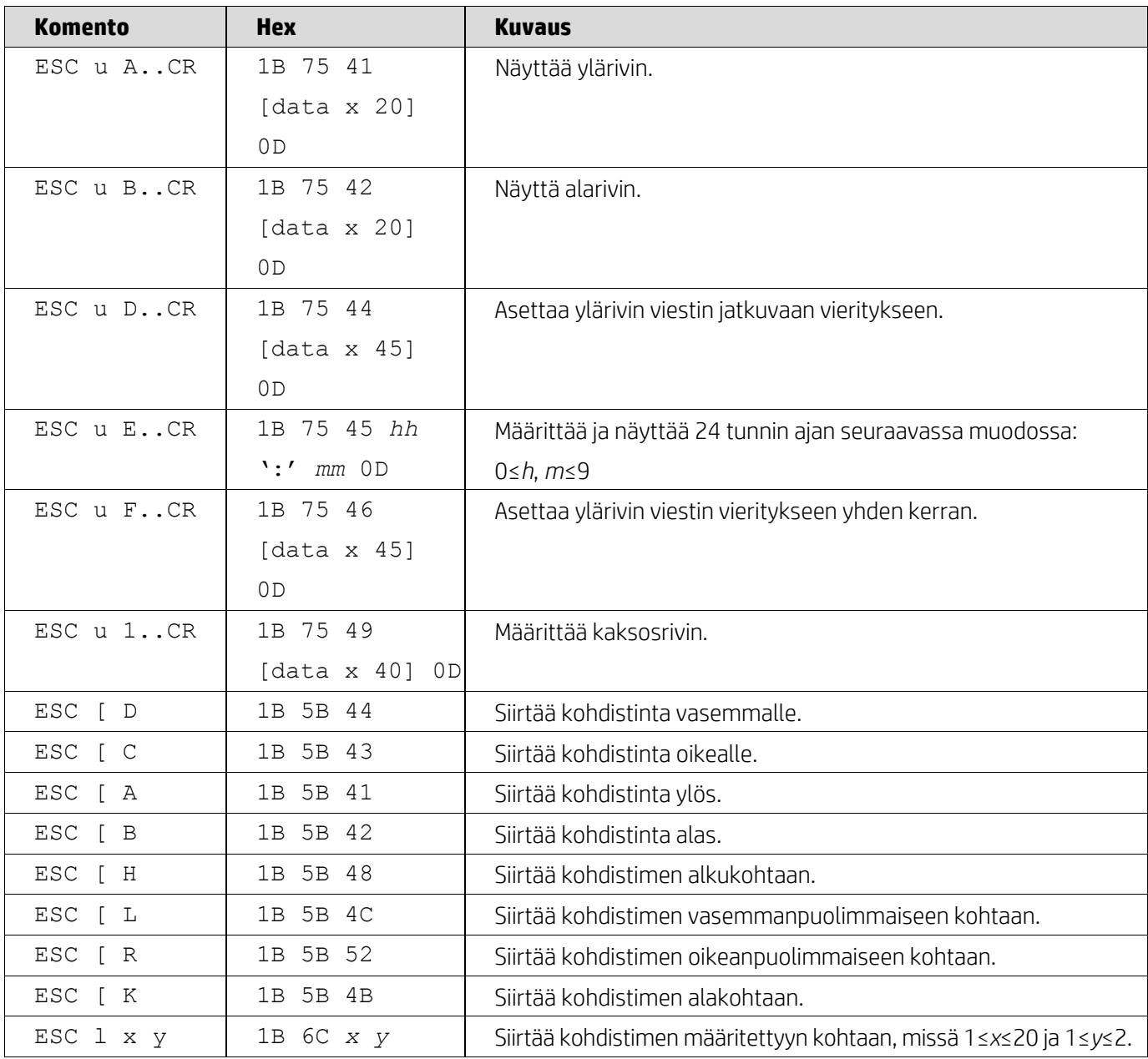

### <span id="page-8-0"></span>**5.2.2. UTC-standardin komentotila**

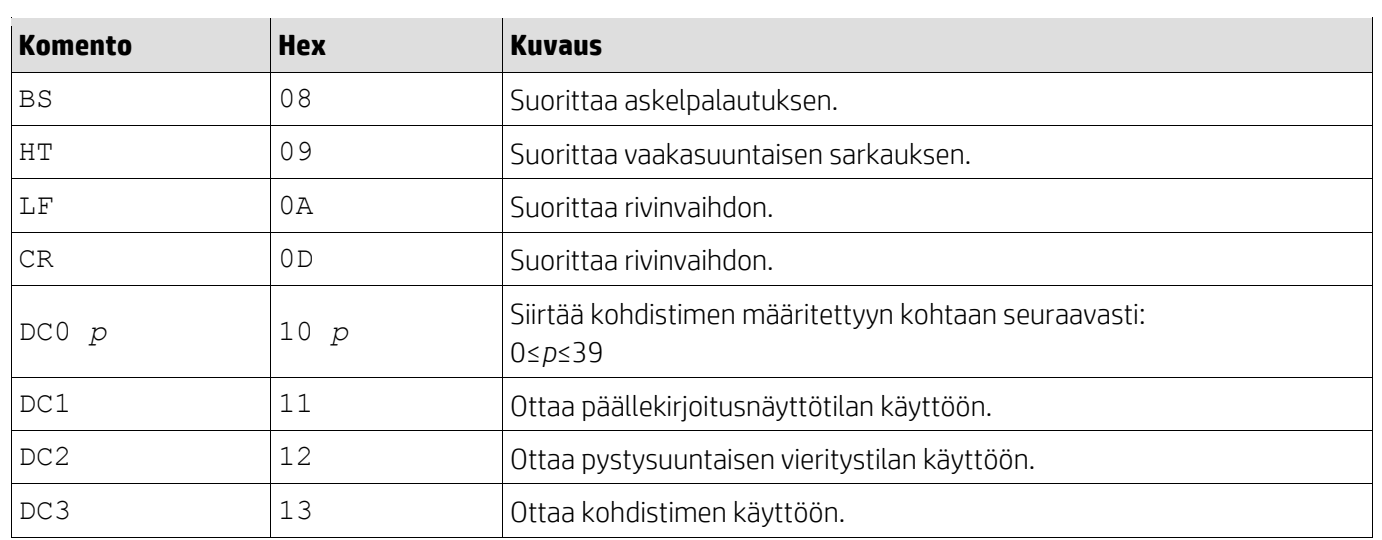

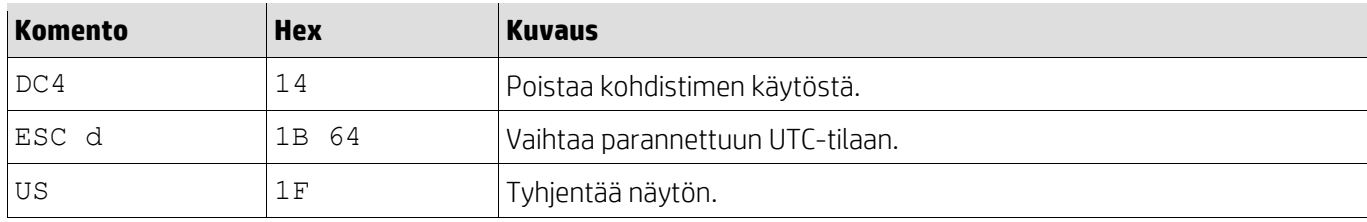

### <span id="page-9-0"></span>**5.2.3. Parannettu UTC-komentotila**

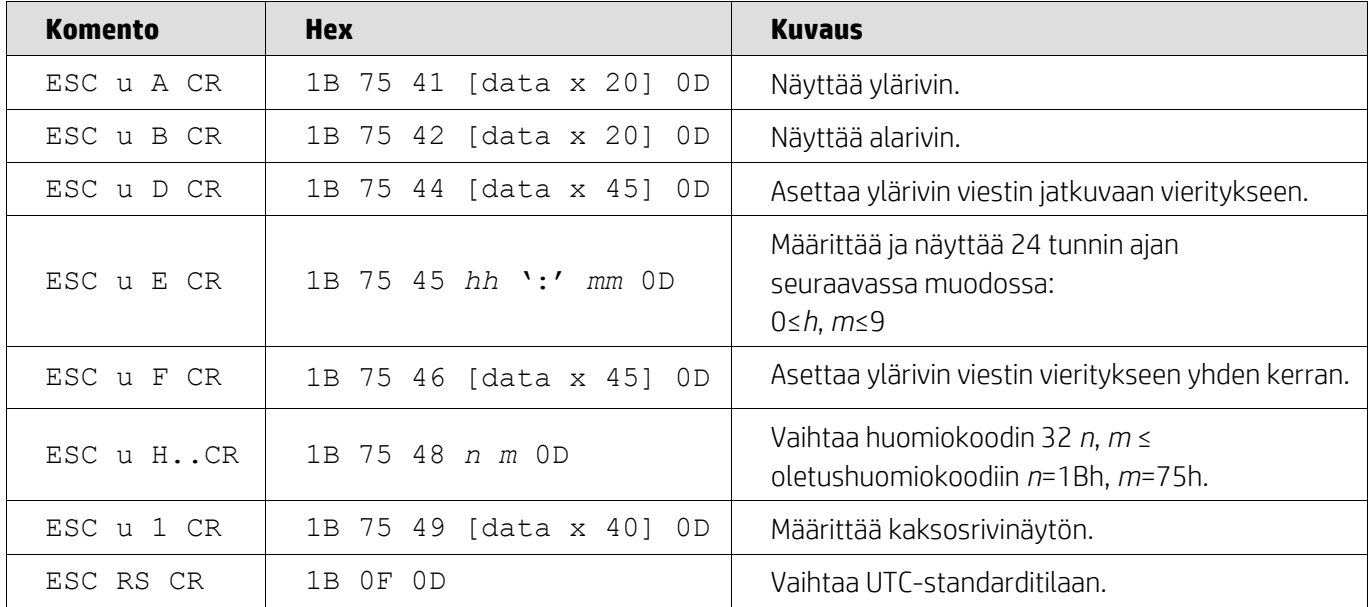

## <span id="page-9-1"></span>**5.2.4. AEDEX-komentotila**

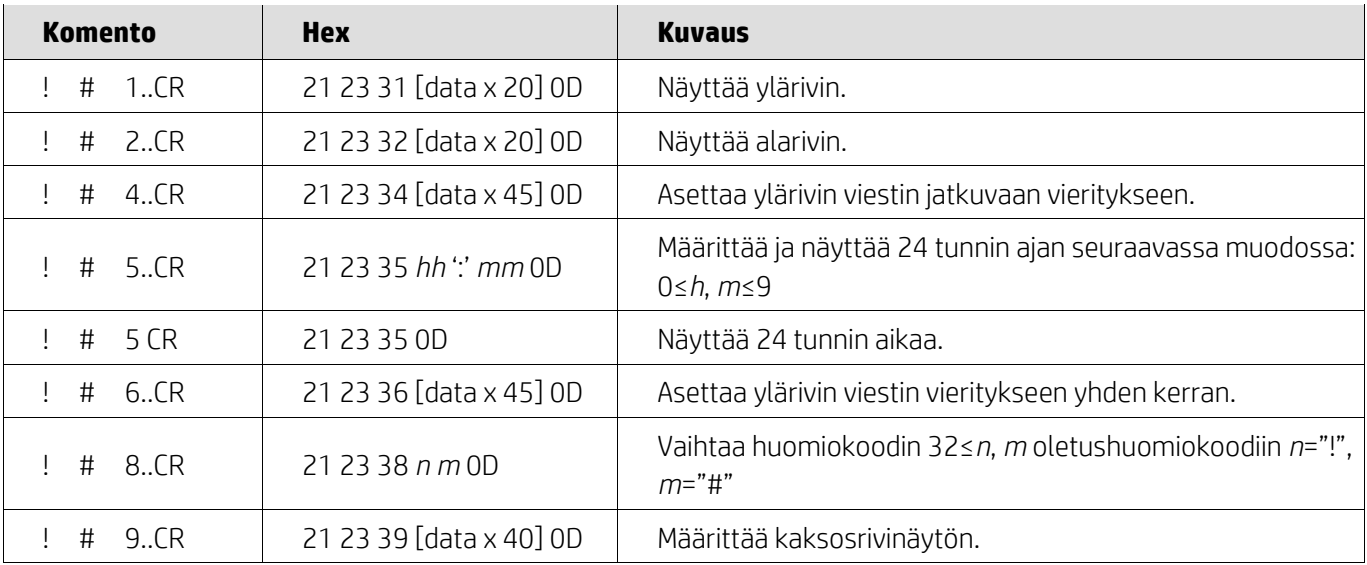

#### <span id="page-10-0"></span>**5.2.5. ADM788-komentotila**

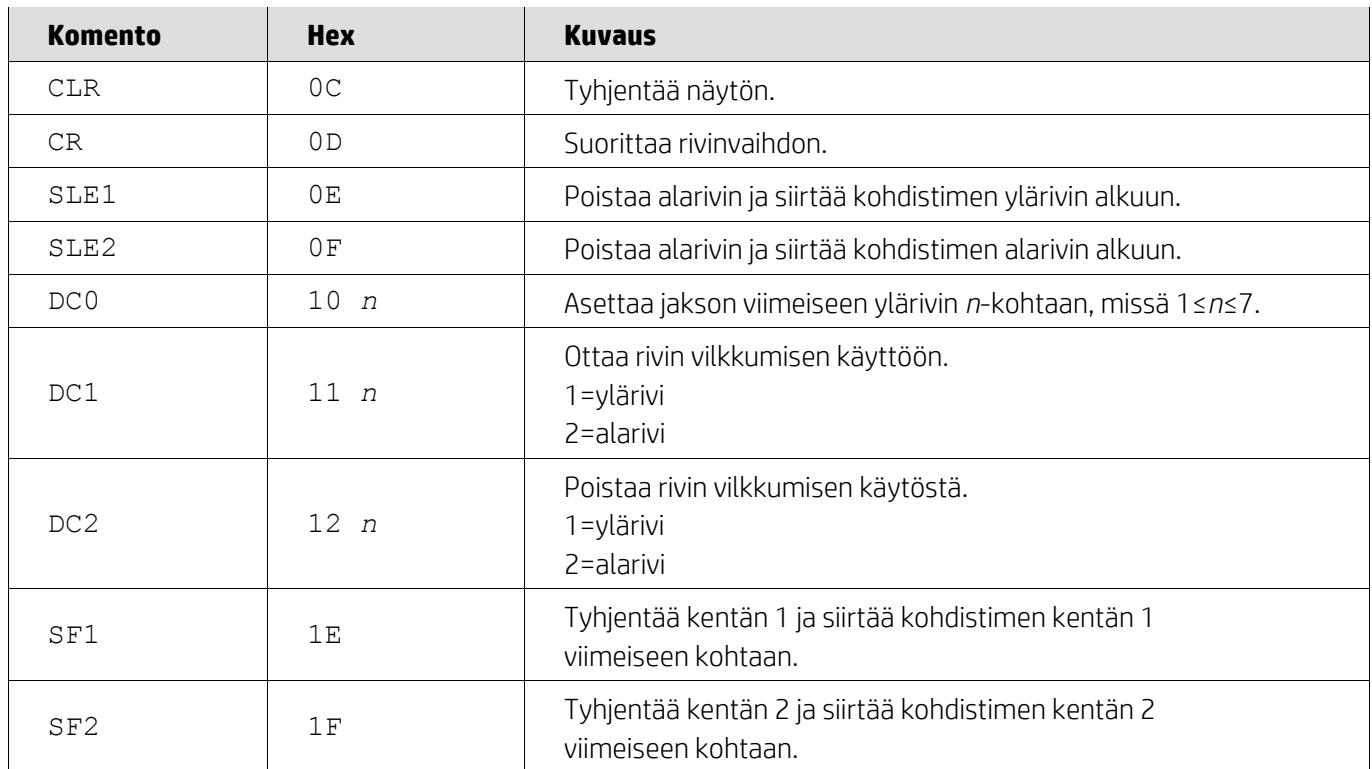

### <span id="page-10-1"></span>**5.2.6. DSP800-komentotila**

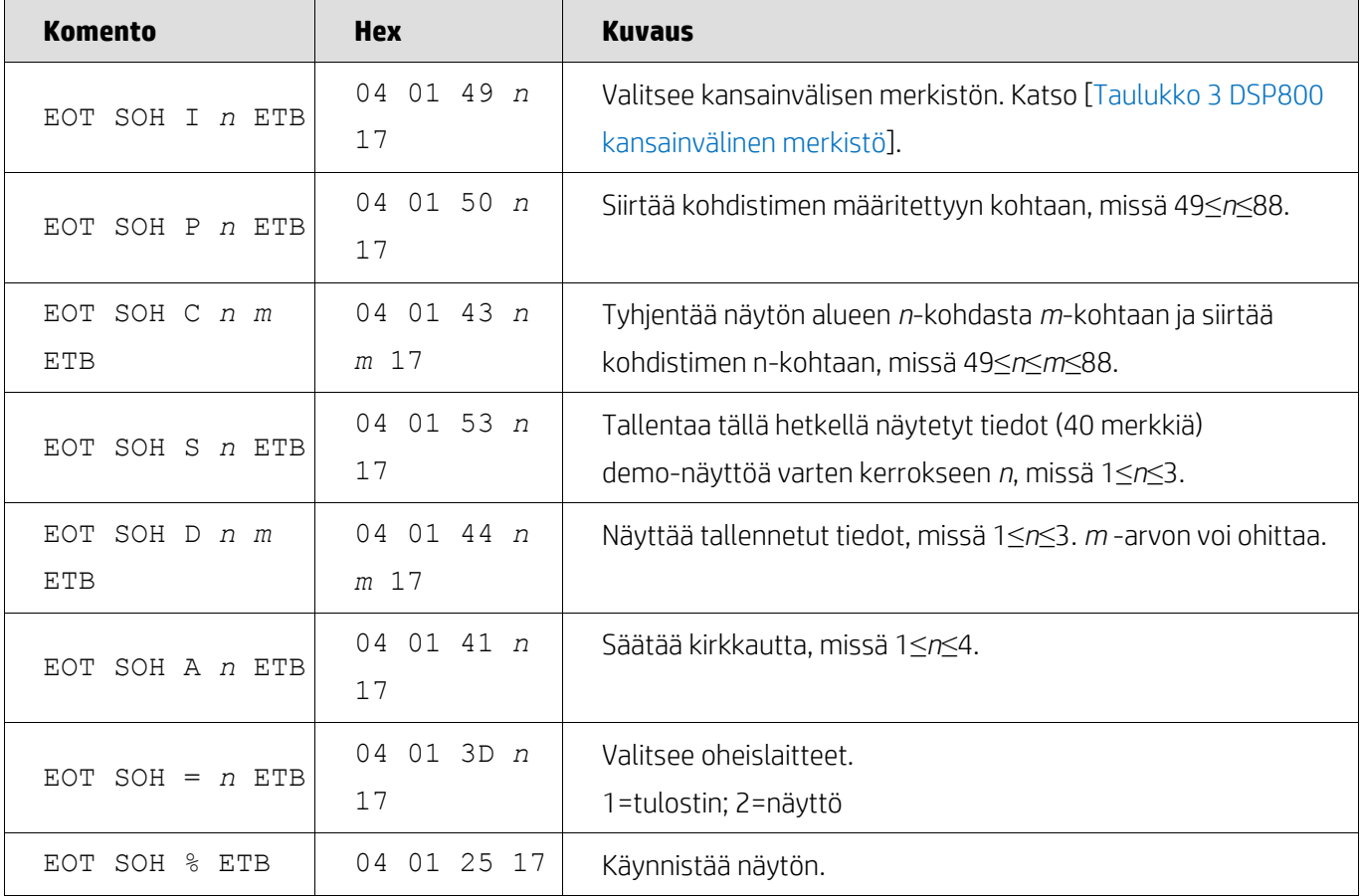

#### <span id="page-11-0"></span>**5.2.7. CD5220-komentotila**

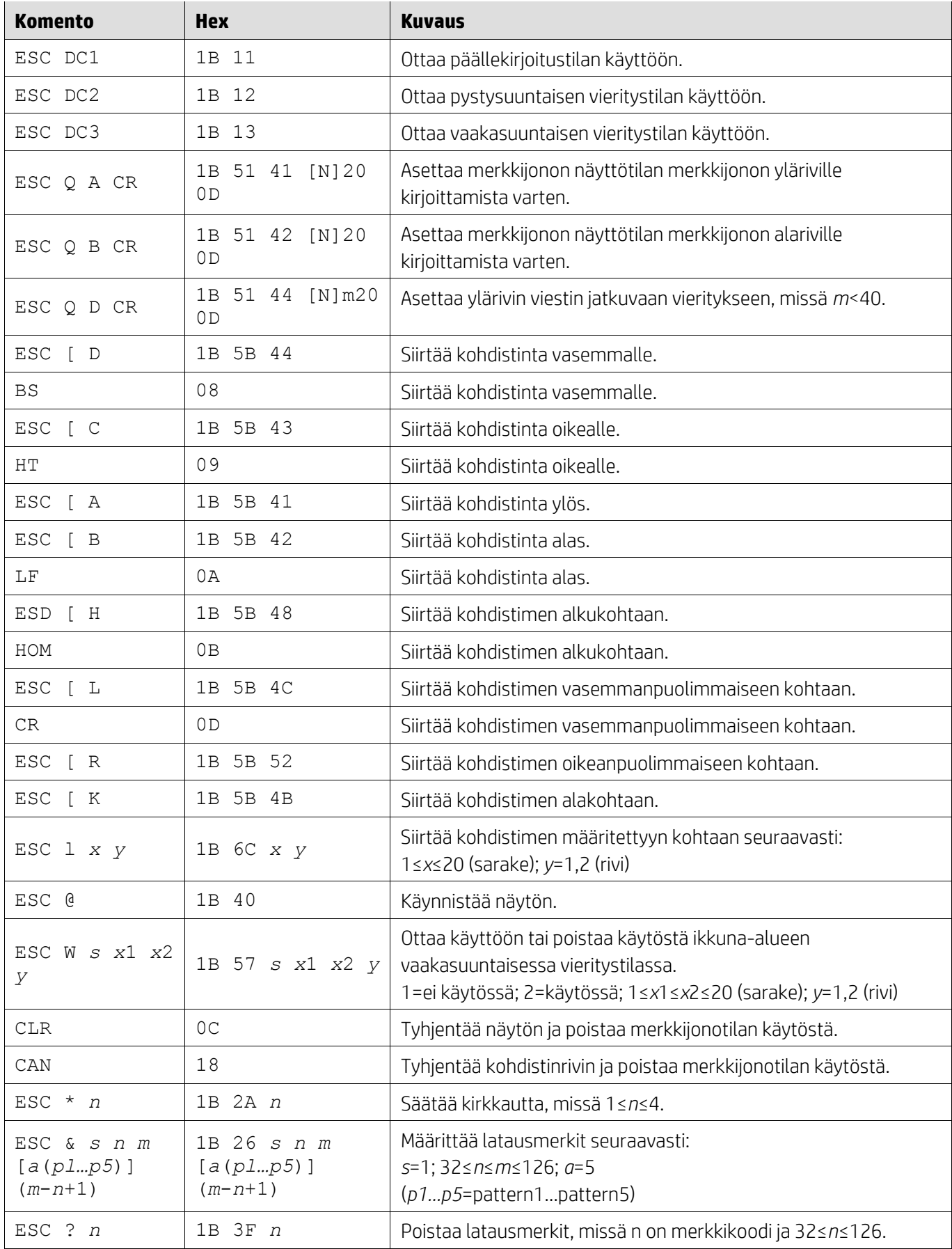

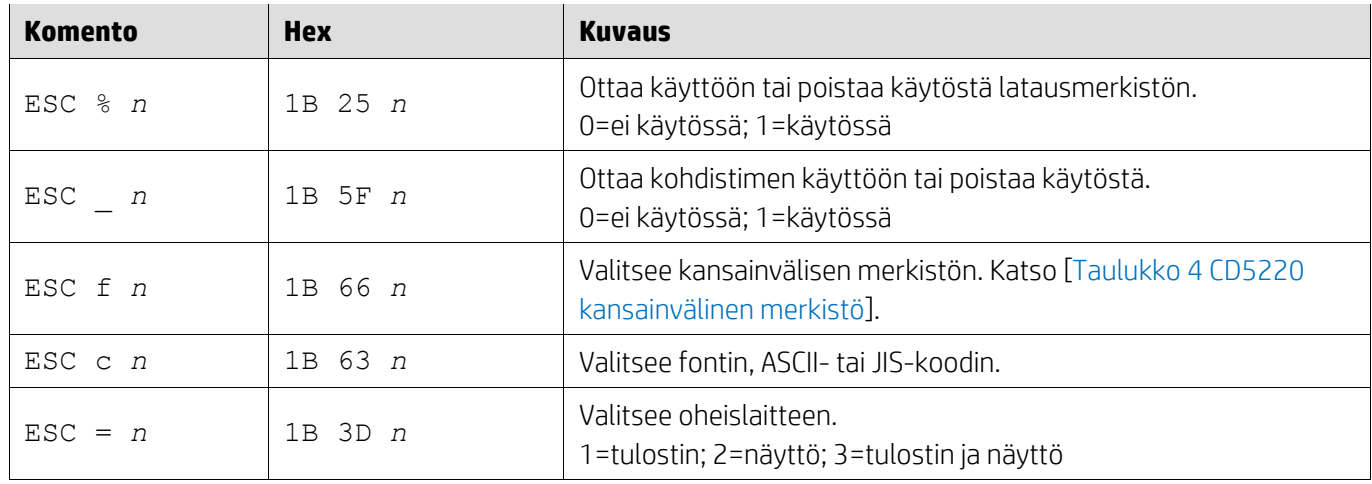

### <span id="page-12-0"></span>**5.2.8. EMAX-komentotila**

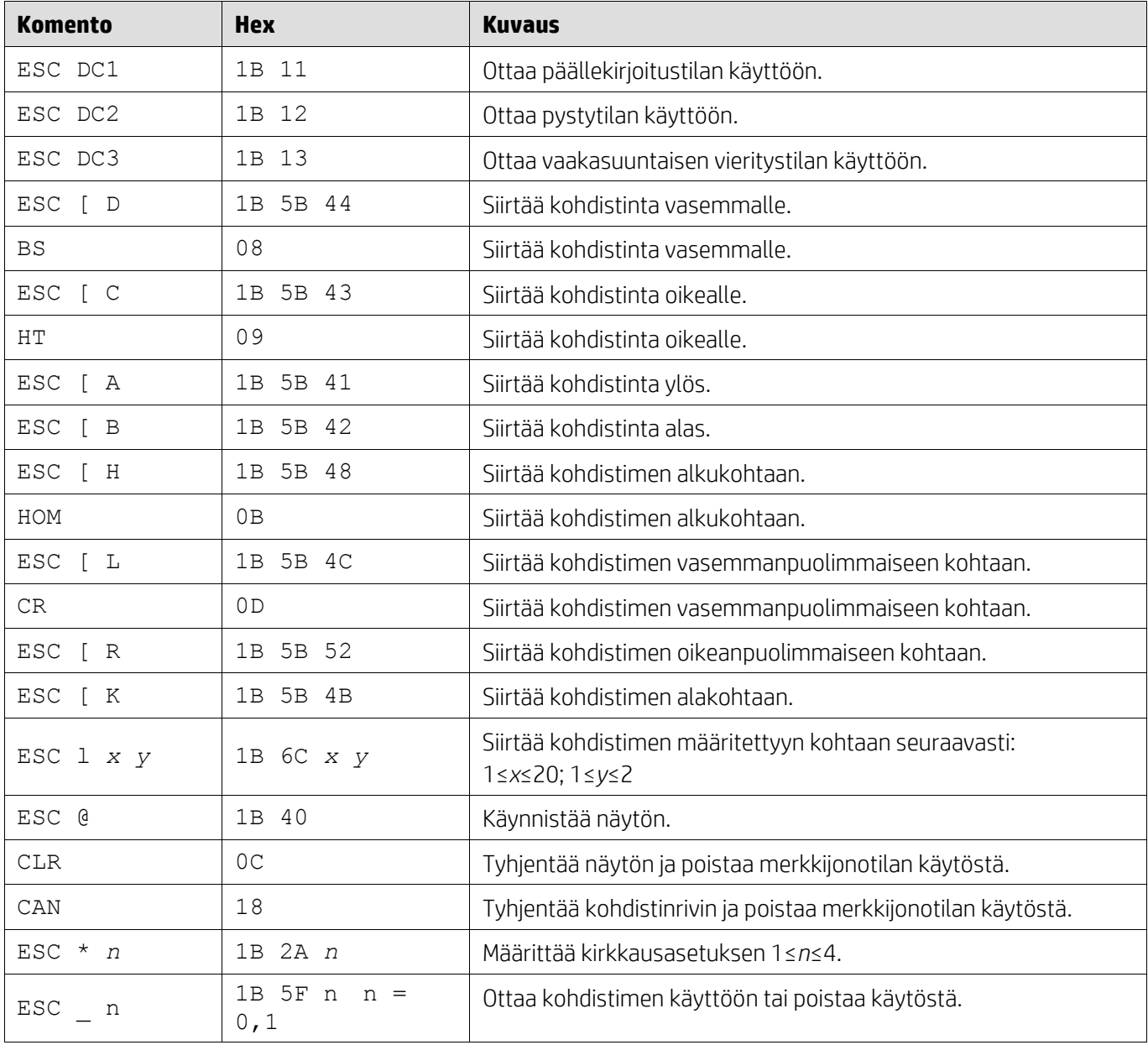

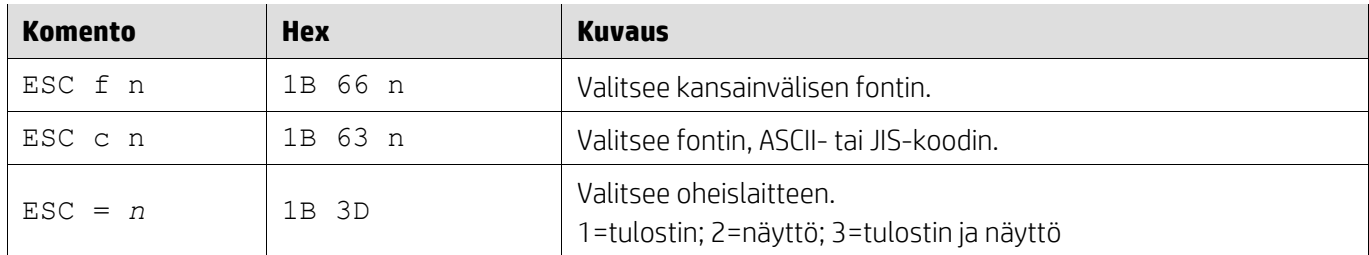

# <span id="page-13-0"></span>**5.2.9. LOGIC-komentotila**

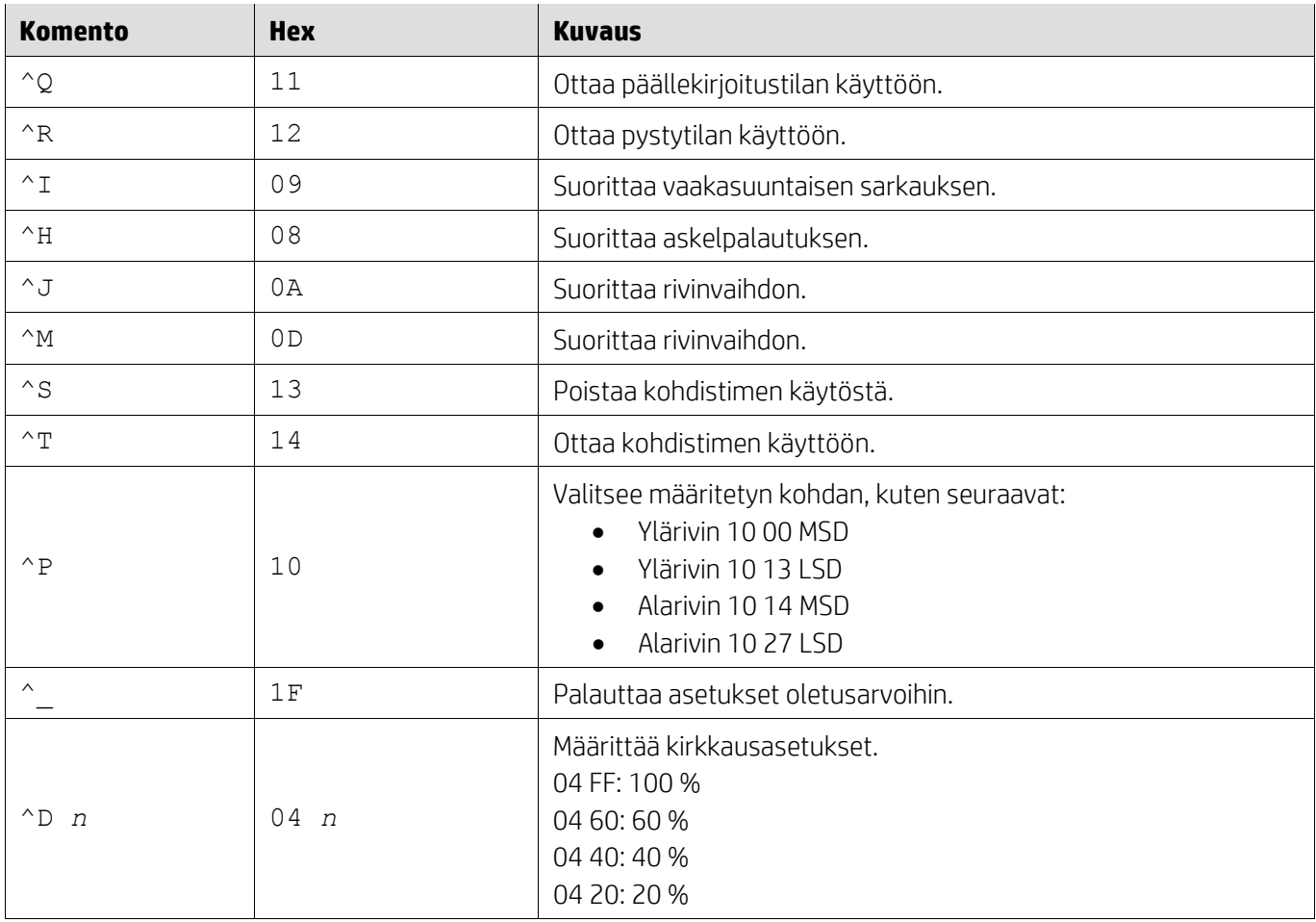

#### <span id="page-13-1"></span>**5.2.10. LD540-komentotila**

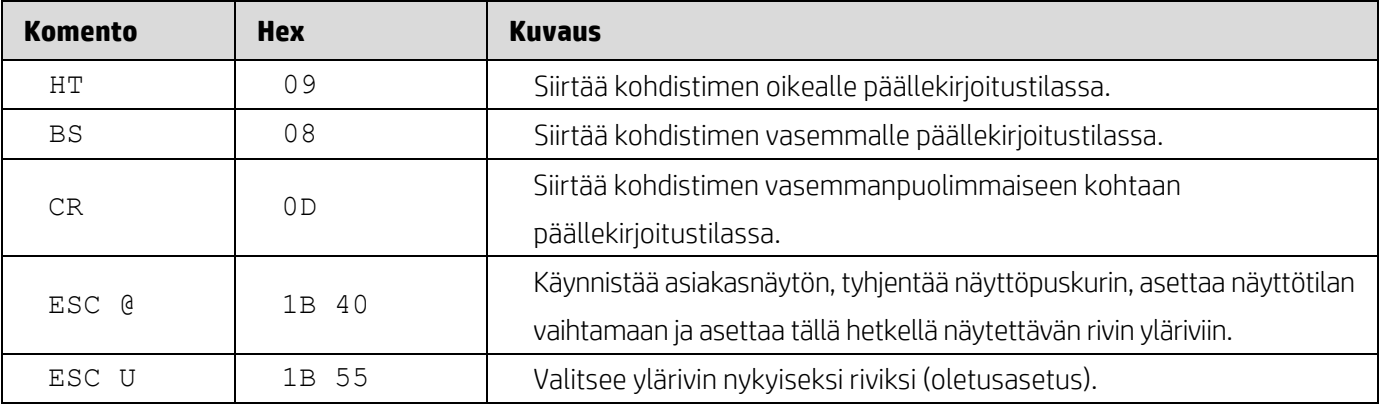

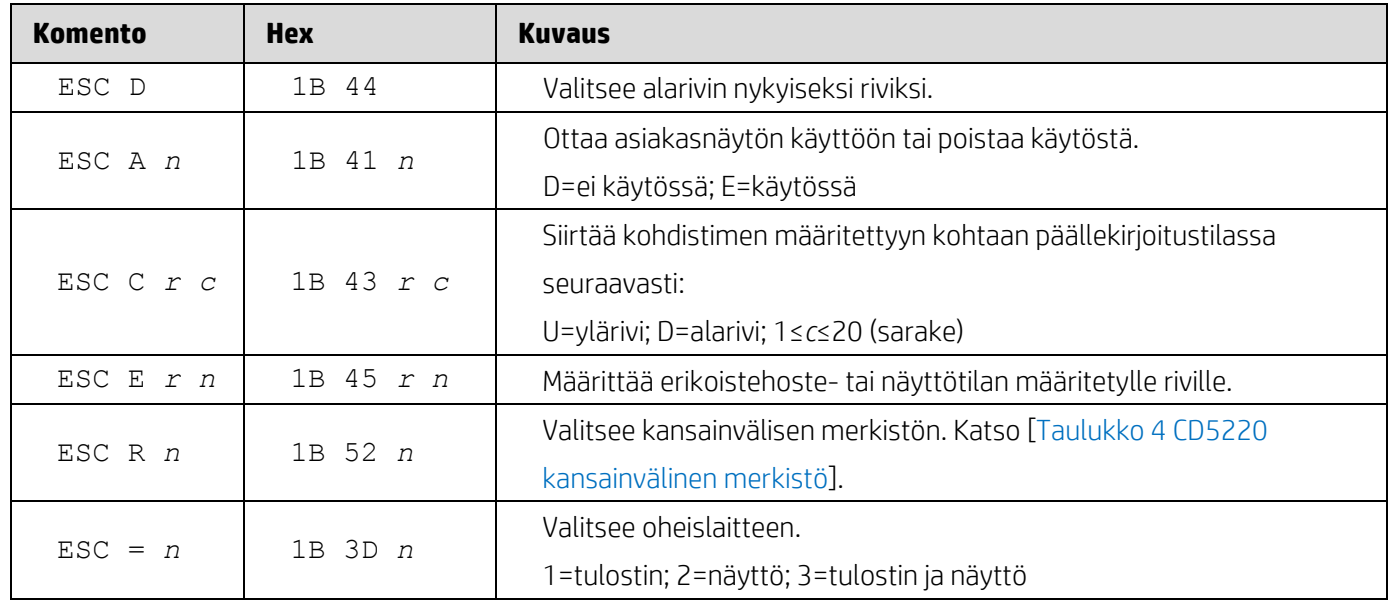

### <span id="page-15-0"></span>**6. Liite**

### <span id="page-15-1"></span>**6.1.1. Taulukko 1 Koodisivuluettelo**

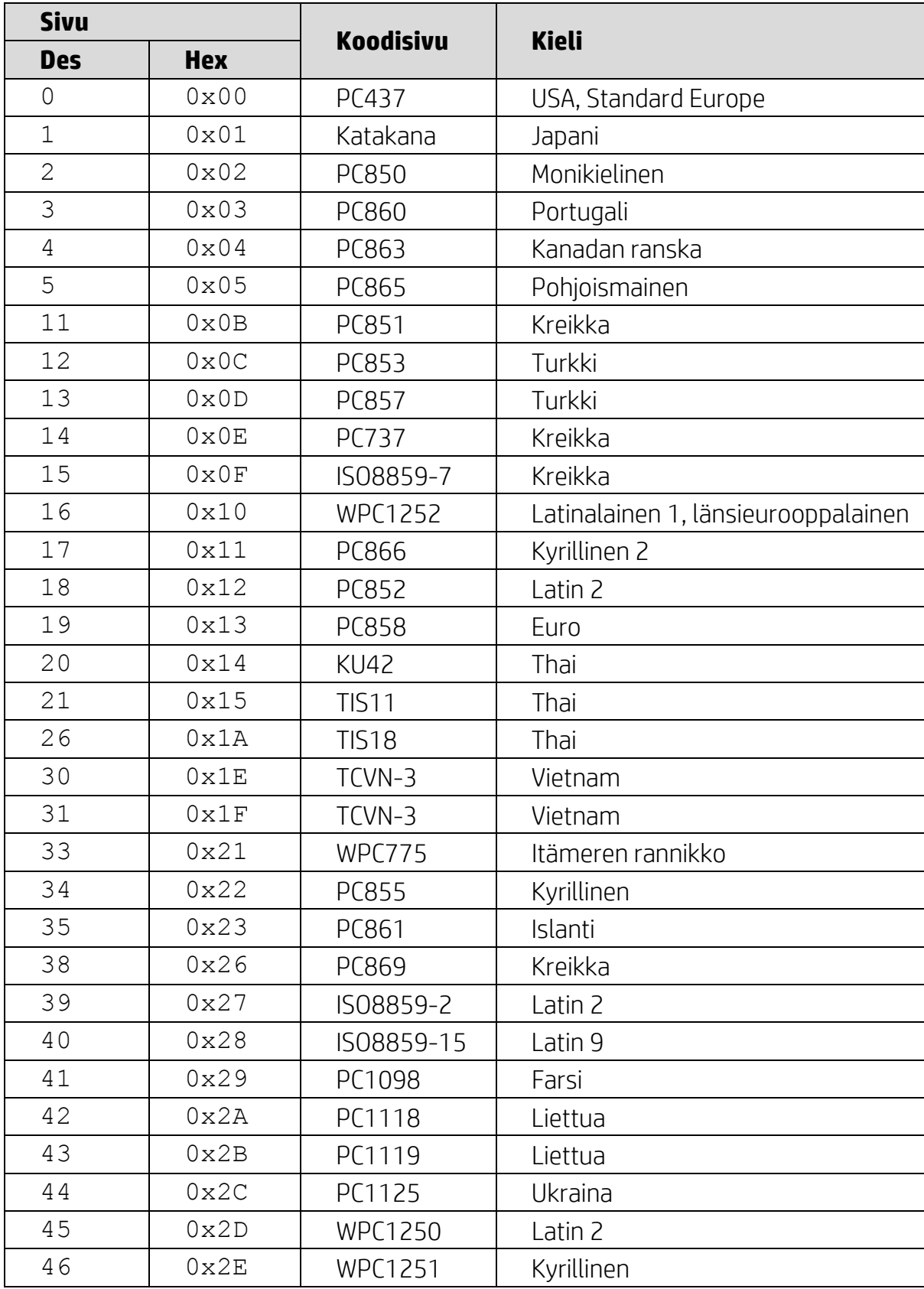

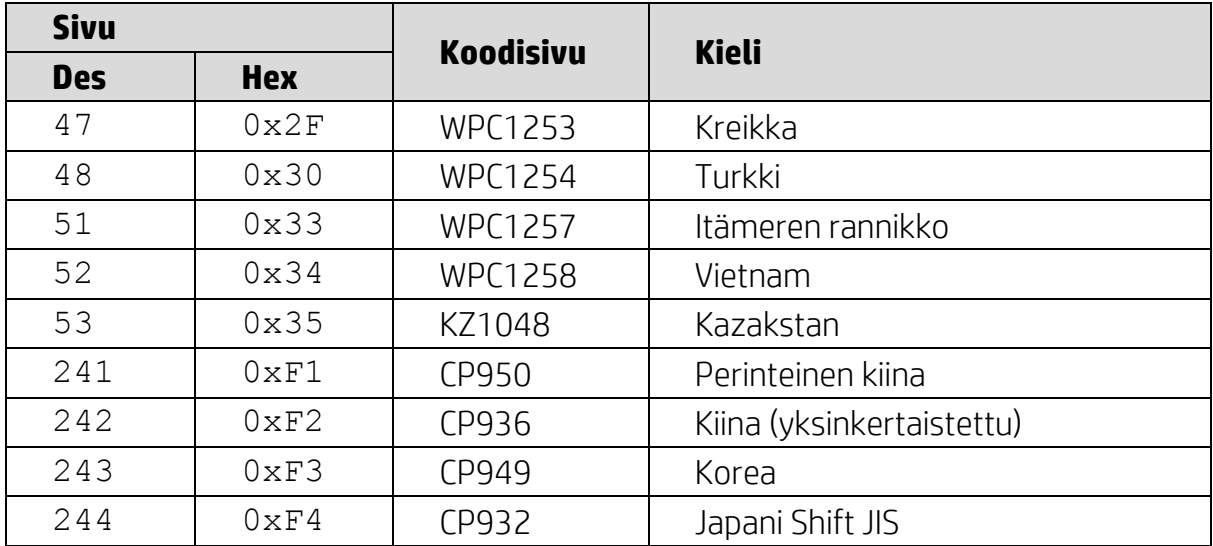

### <span id="page-16-0"></span>**6.1.2. Taulukko 2 Kansainvälinen merkistö**

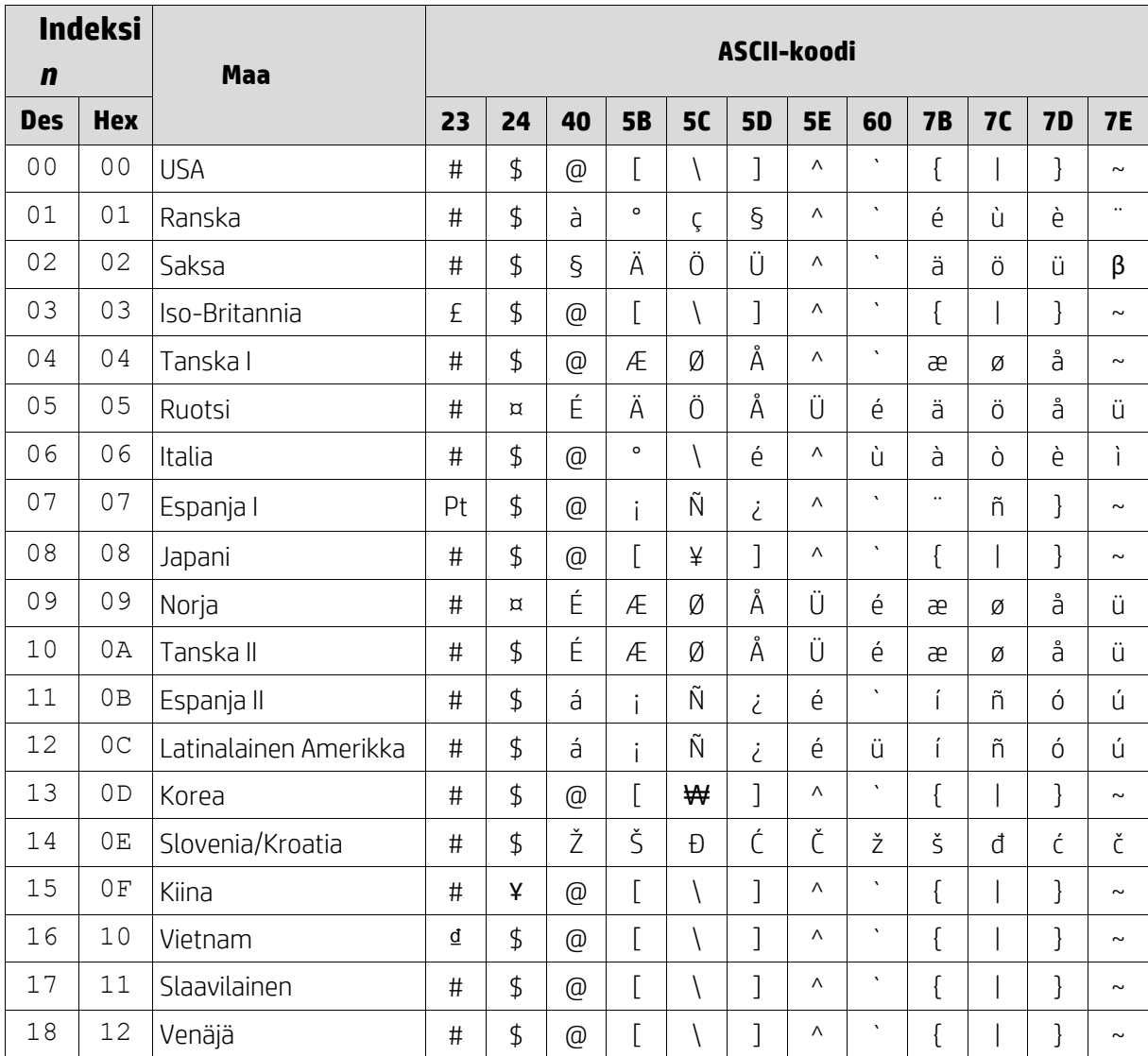

### <span id="page-17-0"></span>**6.1.3. Taulukko 3 DSP800 kansainvälinen merkistö**

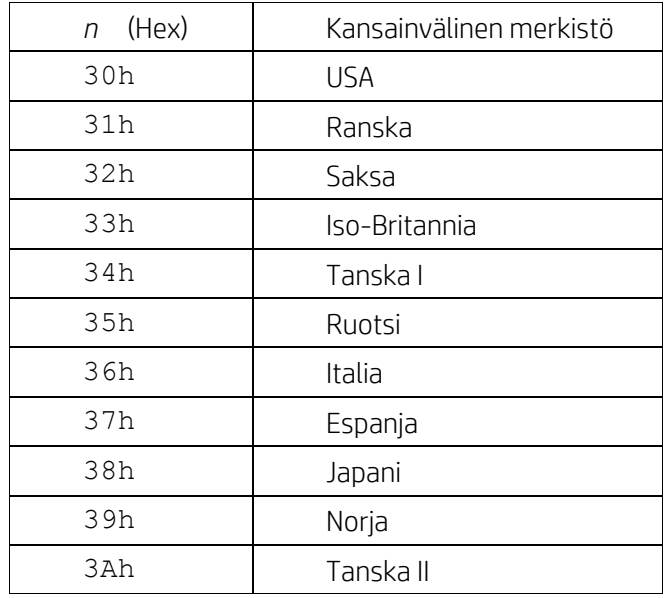

### <span id="page-17-1"></span>**6.1.4. Taulukko 4 CD5220 kansainvälinen merkistö**

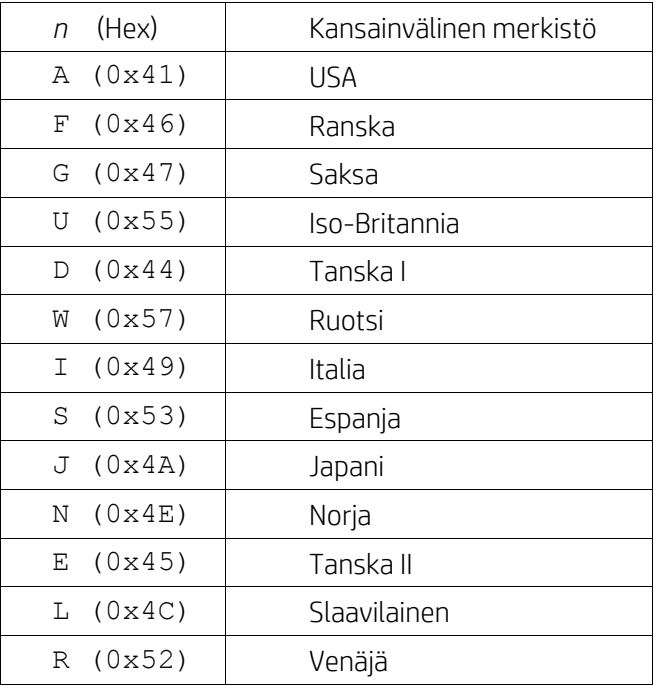